, tushu007.com

 $<<$ Visual FoxPro6 $X$   $>>$ 

<<Visual FoxPro6.X

- 13 ISBN 9787113034030
- 10 ISBN 7113034039

出版时间:1999-01

页数:447

字数:719000

extended by PDF and the PDF

http://www.tushu007.com

## <<Visual FoxPro6X >>

, tushu007.com

Visual FoxPro  $\hspace{1cm}$  Visual FoxPro 6.0  $\hspace{1cm}$  Microsoft

Visual FoxPro  $\blacksquare$ 

Visual FoxPro 6.0

, tushu007.com

# $<<$ Visual FoxPro6 $X$   $>>$

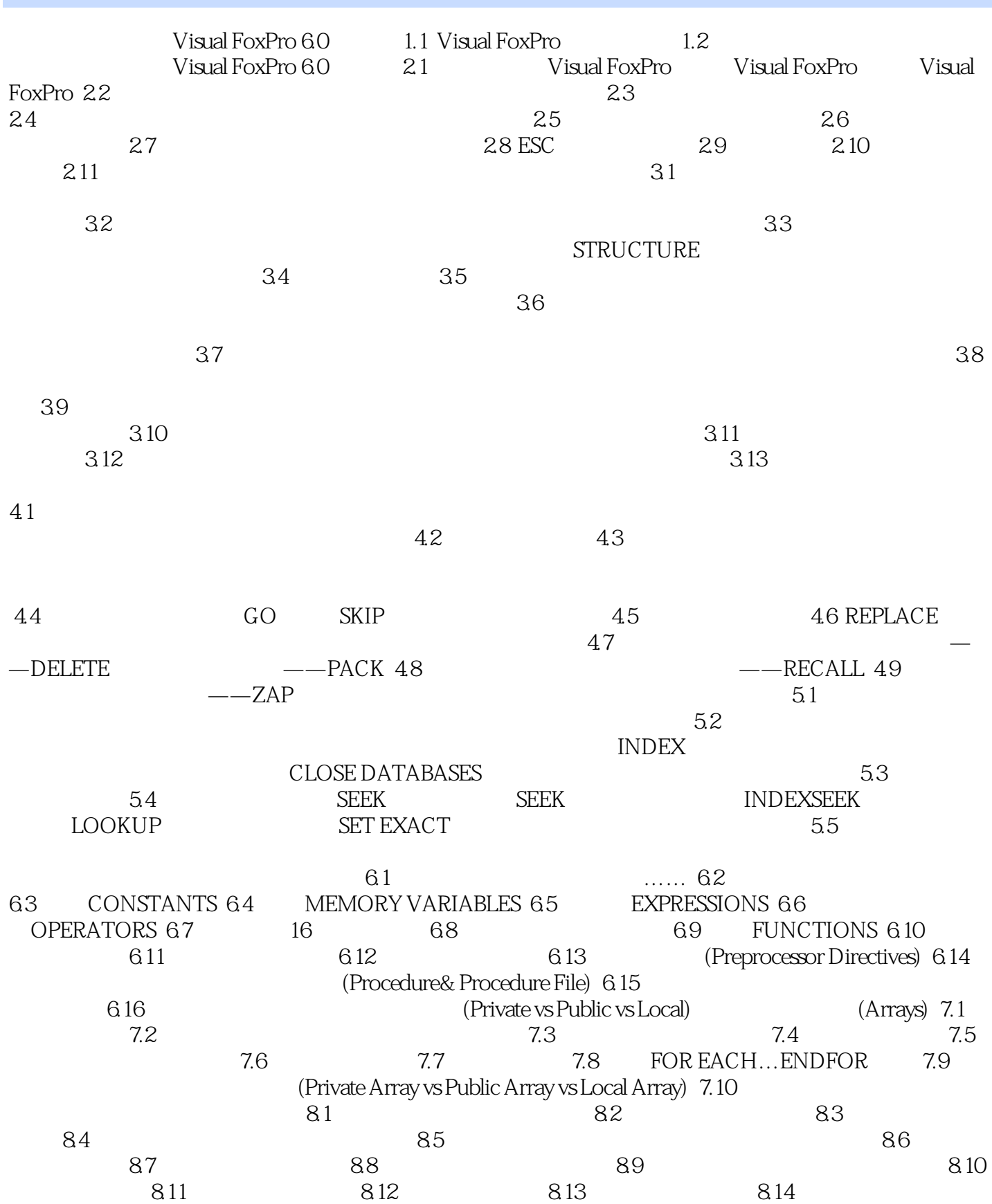

, tushu007.com

## $<<$ Visual FoxPro6 $X$   $>>$

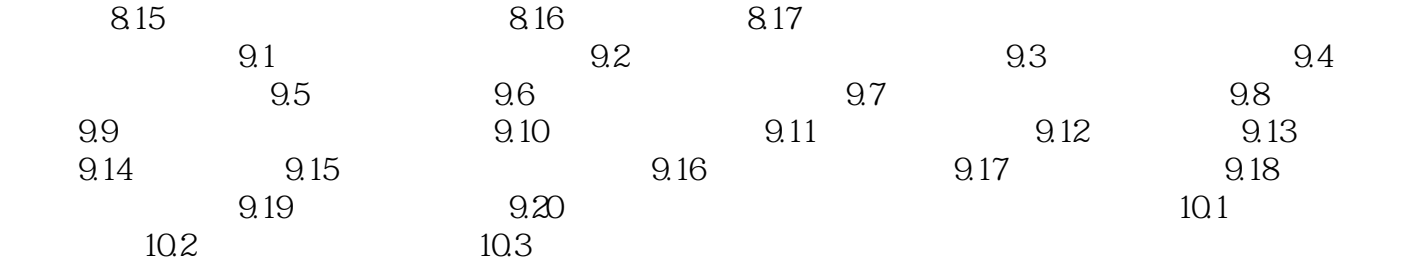

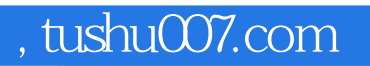

## <<Visual FoxPro6X >>

本站所提供下载的PDF图书仅提供预览和简介,请支持正版图书。

更多资源请访问:http://www.tushu007.com